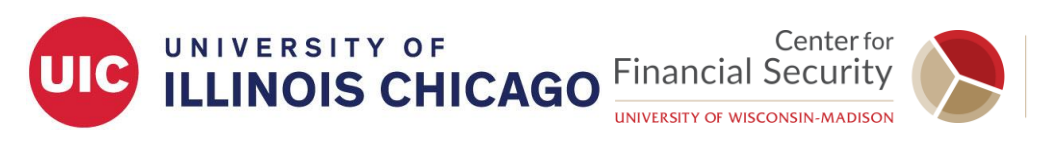

## **Social-insurance Undergraduate Research Fellowship (SURF)**

# **Stata Cheat Sheet**

### **I. Basic Stata Commands**

Stata commands have a common syntax and are written in lower-case letters: **command [varlist] [if** *expression***] [, options]**

The name of the command is listed first, followed by the variable(s) that we want to use. We can also perform commands on a subset of a variable using **if**. *Expression* is an algebraic expression.

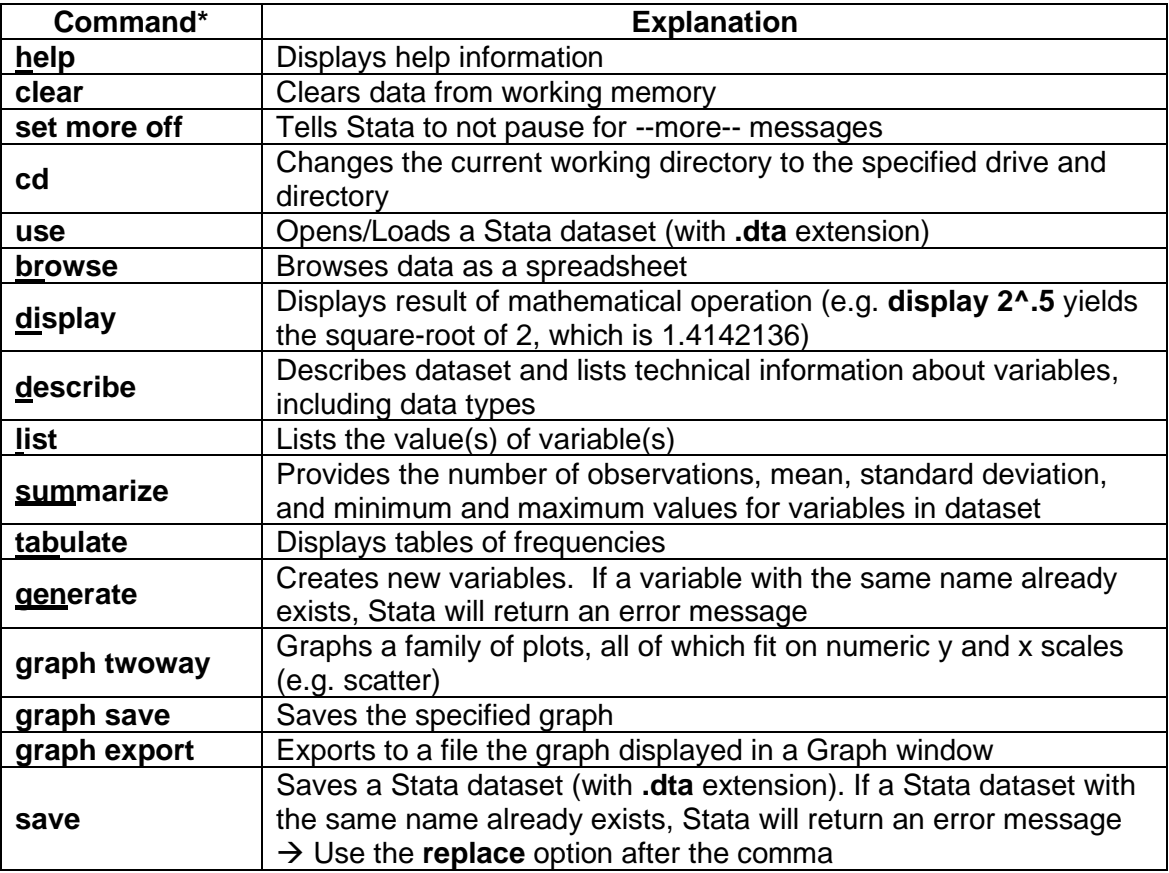

\*The underlined portions of some commands can be used instead of the entire word.

Stata does not capitalize its commands. However, variables are case sensitive i.e., "wage" and "Wage" are two different variables.

### **II. Operators in Stata**

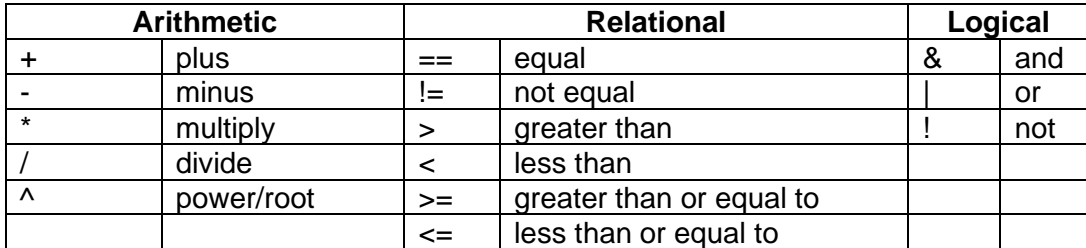

A double equal sign  $(==)$  is used for equality testing.

### **III. Comments and Annotations in Stata**

In the Stata command window, you can start a line with a  $*$  to indicate that it is a comment, not a command. This can be useful to annotate your output.

In a do file you can also use two other types of comments: // and /\* \*/.

- − // is used to indicate that everything that follows to the end of the line is a comment and should be ignored by Stata.
- − /\* \*/ is used to indicate that all the text between the opening /\* and the closing \*/, which may be a few characters or may span several lines, is a comment to be ignored by Stata.